# Making Molehills Out of Mountains: A Guided Tour of Discrete Optimization

Ted Ralphs Lehigh University

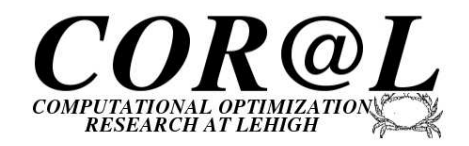

### CSIRO, Melbourne, Australia, 15 December 2011

Thanks: Work supported in part by the National Science Foundation

# **Outline**

### [Introduction](#page-2-0)

- [What is Optimization?](#page-6-0)
- [Applications of Optimization](#page-14-0)
- [Basic Solution Framework](#page-24-0)

### [Advanced Methods](#page-47-0)

- **·** [Decomposition](#page-48-0)
- **•** [Parallelization](#page-57-0)

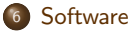

# **Outline**

### 1 [Introduction](#page-2-0)

- 2 [What is Optimization?](#page-6-0)
- <sup>3</sup> [Applications of Optimization](#page-14-0)
- **[Basic Solution Framework](#page-24-0)**
- [Advanced Methods](#page-47-0)
	- **·** [Decomposition](#page-48-0)
	- **•** [Parallelization](#page-57-0)

<span id="page-2-0"></span>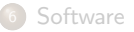

# **Lehigh University**

### Profile

- **•** Small private university.
- Founded in 1865 by railroad baron Asa Packer.
- **•** Students
	- 5000 undergraduate students
	- 2000 graduate students
- Located in historic Bethlehem, PA

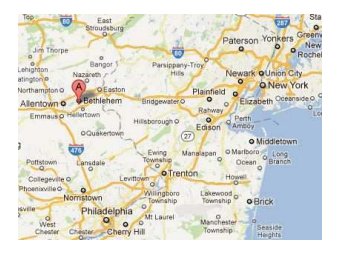

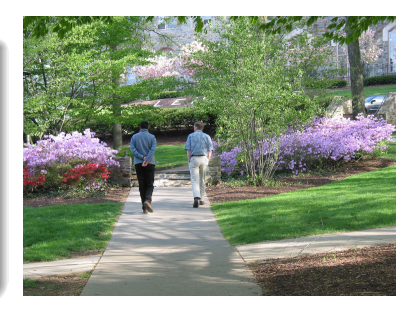

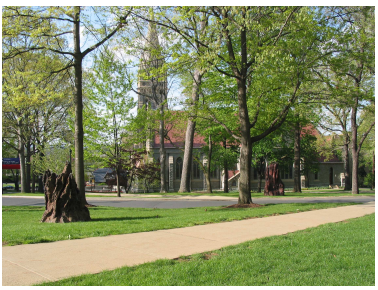

# Industrial and Systems Engineering at Lehigh

### Profile

- **IE** department established in 1948.
- Among the oldest in the U.S.
- In Mohler Lab, namesake of former president and CEO of Hershey Foods.
- **•** Department offers two BS programs, five MS programs, and a Ph.D Program
- We have about 160 undergrduate, 175 masters, and 40 Ph.D students.

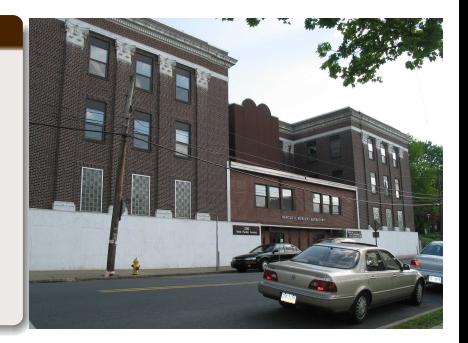

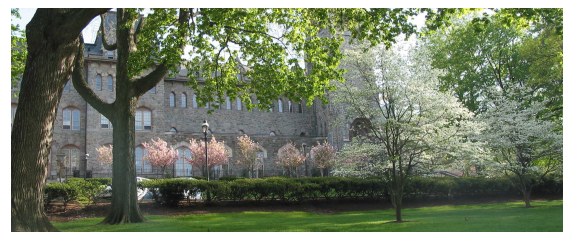

# My Background

- B.S. and M.S. in Mathematics from Carnegie Mellon University.
- Ph.D from Cornell in Operations Research with major in optimization and minors in computer science and statistics.
- Faculty member at Lehigh for 10 years, director of COR@L Lab.
- **a** Research interests
	- Computational optimization
	- Parallel/Grid computing
	- Open source software development

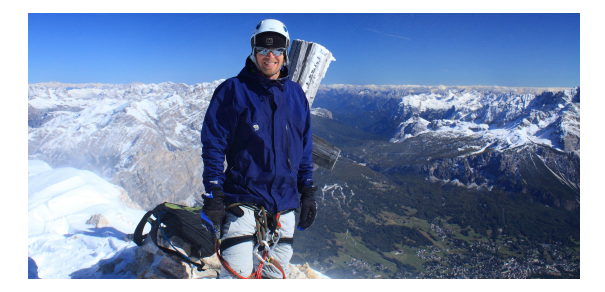

# **Outline**

#### <sup>1</sup> [Introduction](#page-2-0)

### 2 [What is Optimization?](#page-6-0)

#### <sup>3</sup> [Applications of Optimization](#page-14-0)

**[Basic Solution Framework](#page-24-0)** 

### [Advanced Methods](#page-47-0)

- **·** [Decomposition](#page-48-0)
- **•** [Parallelization](#page-57-0)

### <span id="page-6-0"></span>**[Software](#page-65-0)**

#### **Definition**

Optimization involves the use of mathematical models to analyze the operations of large-scale systems and improve their efficiency.

#### Optimization is everywhere!

- Airlines and railways use it to determine schedules.
- **•** Logistics companies use it to determine routes.
- Mapping software uses it to calculate travel routes.
- Cell phone companies use it figure out where to place towers.
- **•** Brokerage firms use it to make investment decisions.
- Doctors use it to plan medical treatments.
- **•** Biologists use it to sequence genomes.
- Even nature operates according to principles of optimization.

#### To analyze a system, we start with a mathematical model.

Variables are quantities that determine the operating state.

How many widgets should we manufacture? How many employees should we hire?

Constraints are the specs that determine the allowable operating states.

We only have \$100K in operating capital. We can only purchase raw materials for 10,000 watchamacallits.

Objectives specify the goal(s) of the system.

Maximize profit. Minimize risk.

# A Mathematical Optimization Model

The general form of a *mathematical optimization model* is

$$
\begin{array}{ccc}\n\min & f(x) \\
s.t. & g_i(x) \\
x & \in & X\n\end{array}\n\begin{array}{c}\n\le \\
\le \\
\ge \\
\ge \\
x\n\end{array}\n\begin{array}{c}\n\ge \\
b_i \\
\ge\n\end{array}
$$

where  $X \subseteq \mathbb{R}^n$  is a set that may be discrete.

- A mathematical optimization problem is a problem that can be expressed using a mathematical optimization model (called the formulation).
- The form of the functions used to define and the constraints and the form of the set  $X$  determine the appropriate solution method.
- In this talk, we consider models with linear functions and for which  $X = \mathbb{R}^{n-p} \times \mathbb{Z}^p$ .
- When we say we are going to "solve" mathematical program, we mean to determine
	- whether it is feasible, and
	- whether it has an optimal solution.
- We may also want to know some other things, such as the status of its "dual" or about sensitivity.

 $\ddot{\phantom{0}}$ 

- The number of possibilities is typically MUCH TOO LARGE to consider each one explicitly.
- The Traveling Salesman Problem (TSP) is one of the most well-known optimization problems.
	- $\bullet$  A traveling salesman must visit n cities and then return home.
	- He wants to minimize the total distance traveled.
	- How many orderings are there?

# A Big Number

12413915592536072670862289047373375038521486354677761457318634!

# A Needle in a Haystack

- Analyzing these models involves implicitly searching the space of all possible states.
- **•** Two avenues for improvement
	- Smarter: More sophisticated methodology
	- Stronger: Use a bigger hammer (parallel computing)
- Successful application involves a marriage of methodology, software, and hardware.

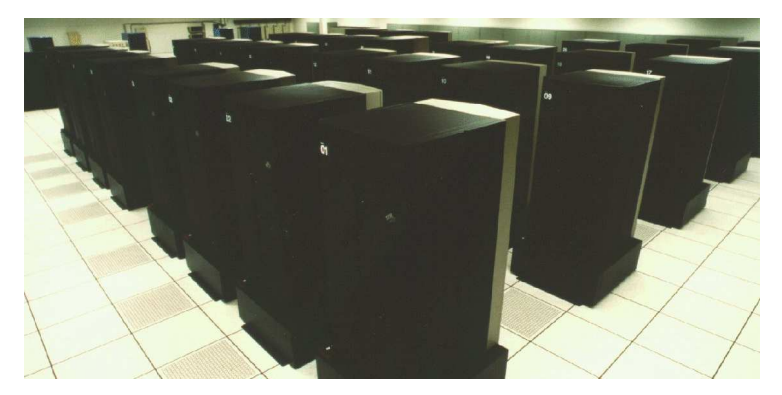

# **Outline**

### **[Introduction](#page-2-0)**

2 [What is Optimization?](#page-6-0)

### <sup>3</sup> [Applications of Optimization](#page-14-0)

**[Basic Solution Framework](#page-24-0)** 

### [Advanced Methods](#page-47-0)

- **·** [Decomposition](#page-48-0)
- **•** [Parallelization](#page-57-0)

### <span id="page-14-0"></span>**[Software](#page-65-0)**

The TSP is one of the most well-known and well-studied optimization can be used to model numerous real-world problems

- Routing and scheduling
- Manufacture of integrated circuits
- **Gene sequencing**
- Design of sonet rings

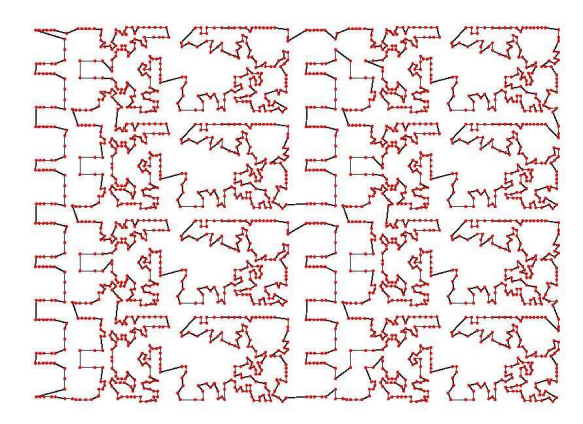

# Applications: Location, Routing, and Scheduling

Vehicle routing is a well-studied generalization of the TSP.

#### Problem data

- A set of customers with known demands for a single commodity.
- A fleet of identical trucks with fixed capacity.
- A single fixed depot.
- **•** Travel times between pairs of locations.

#### Vehicle Routing Problem (VRP)

The problem is to

- assign customers to trucks such that capacity is not exceeded and
- sequence the customers assigned to each truck

such that the total travel time is minimized.

More complex models can involve additional decisions

- Where to locate warehouses in order to allow efficient routes to be designed.
- How to do scheduling of deliveries over a multi-day time horizon.

### Applications: Location, Routing, and Scheduling Software

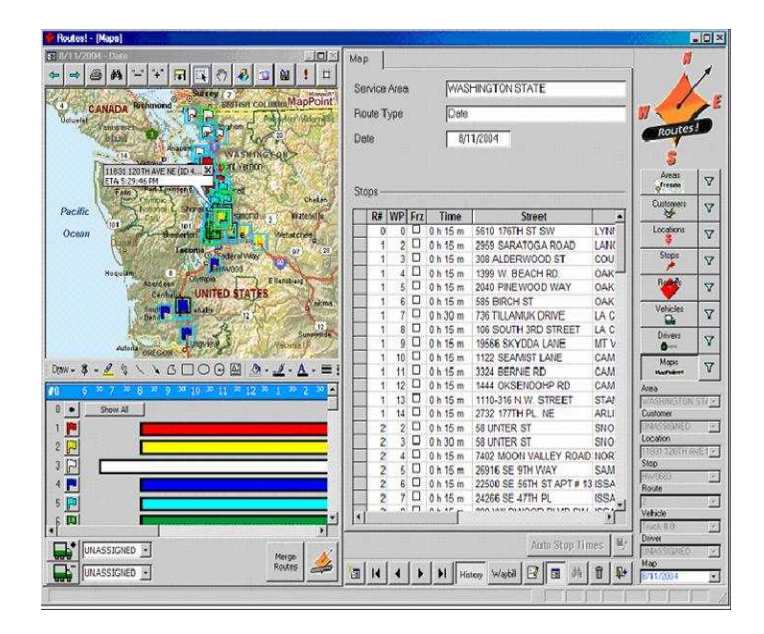

# Applications: Financial Optimization

- Since Markowitz's pioneering work on portfolio optimization, mathematical models have been heavily used in financial markets.
- Unfortunately, it was the use of optimization to create financial derivatives that in part lead to the recent world financial crisis.
- Optimization models are driving the investment decisions of many institutional investors these days.

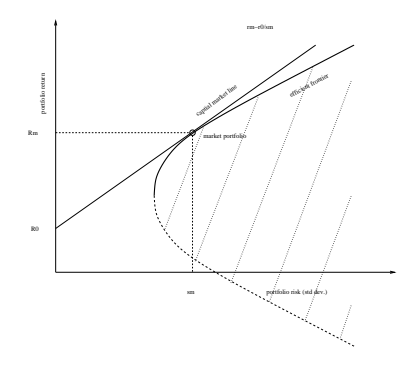

# Applications: Biology, Healthcare, Medicine

- Optimization is being used increasingly in the healthcare industry.
	- **Hospital operations**
	- Design of treatment plans
	- Determination of risk factors for disease
	- Drug discovery
	- Computational biology
- In some cases, optimization is being used prescriptively to determine the course of medical treatment.
- The most successful example of this has been in cancer radiation therapy.
- Optimization techniques are also used to solve classification problems associated with identifying risk factor for disease.
- Optimization holds promise as a future method for drug discovery.

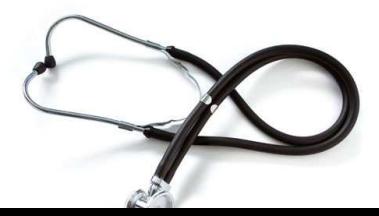

## Applications: Network Design and Analysis

A wide range of optimization models apply to the design and anlysis of networks (power, telecommunications, highway, distribution, etc.) with the goal of improving

- Survivability/Robustness
- Latency
- **•** Congestion
- Speed

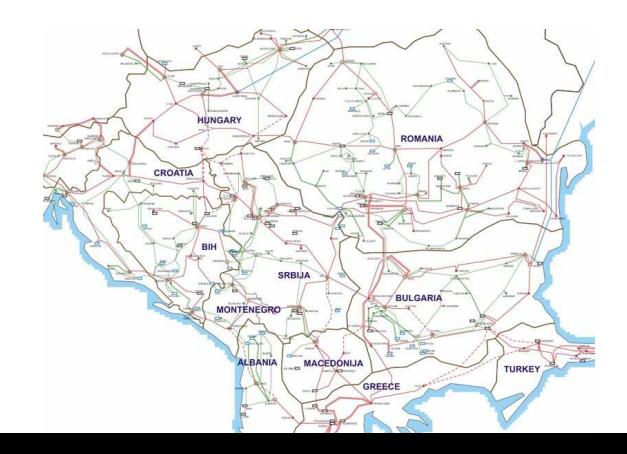

- Many game theoretic models can be formulated as optimization problems involving multiple decision makers.
- In a *Nash game*, the players are treated as equals and take simultaneous action.
- Computationally, one often wishes to find a *Nash equilibrium*, in which the action of each player is optimal, given the actions of all other players.
- In a *Stackelberg game*, there is a dominant player, called the *leader*, who acts first and other players react.
- In this case, one is concerned with determining the leader's decision, given the assumption that the *followers* will react optimally.
- This can often be modeled as a bilevel program.

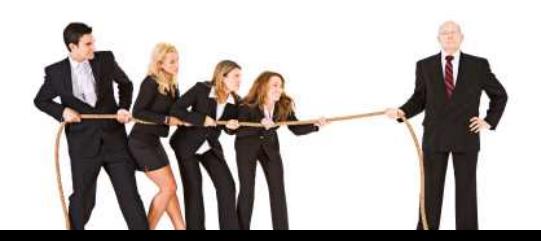

# Applications: Competition and Markets

#### **•** Hierarchical decision systems

- Government agencies
- Large corporations with multiple subsidiaries
- Markets with a single "market-maker."
- Decision problems with recourse

#### **• Parties in direct conflict**

- Zero sum games
- Interdiction problems
- Modeling "robustness": leader represents external phenomena that cannot be controlled.
	- a Weather
	- **a** External market conditions
- Controlling optimized systems: follower represents a system that is optimized by its nature.
	- **a** Electrical networks
	- Biological systems
- A combinatorial auction is an auction in which participants are allowed to bid on subsets of available goods.
- This accounts for the fact that some items have a greater (or lesser) worth when combined with other items.
- Study of such auctions originated as methods for fairly distributing public goods.
- A set of items along with an offered price constitutes a bid.
- **Given a set of bids, determining an efficient allocation is an optimization problem.**

#### Example: Spectrum auctions

- In many countries, the government uses auctions to allocates licenses for certain frequency spectra by region.
- The value of a set of licenses is increased if they are in contiguous regions.

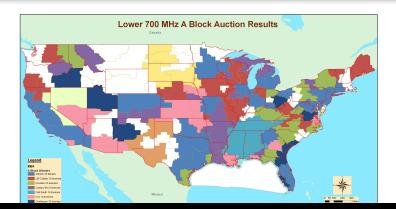

# **Outline**

### **[Introduction](#page-2-0)**

- 2 [What is Optimization?](#page-6-0)
- <sup>3</sup> [Applications of Optimization](#page-14-0)

### <sup>4</sup> [Basic Solution Framework](#page-24-0)

- [Advanced Methods](#page-47-0)
	- **·** [Decomposition](#page-48-0)
	- **•** [Parallelization](#page-57-0)

### <span id="page-24-0"></span>**[Software](#page-65-0)**

### Discrete Optimization

(Integer) Linear Optimization: Minimize/Maximize a linear objective function over a (discrete) set of solutions satisfying specified linear constraints.

zIP = min x∈Z<sup>n</sup> + n c ⊤ x | Ax ≥ b o (MIP) zLP = min x∈R<sup>n</sup> + n c ⊤ x | Ax ≥ b o (LP)

### Textbook Example: Facility Location Problem

- $\bullet$  We are given n potential facility locations and m customers.
- There is a fixed cost  $c_i$  of opening facility j.
- There is a cost  $d_{ij}$  associated with serving customer *i* from facility *j*.
- We have two sets of binary variables.
	- $\bullet$   $y_j$  is 1 if facility *j* is opened, 0 otherwise.
	- $\bullet$   $x_{ij}$  is 1 if customer *i* is served by facility *i*, 0 otherwise.
- **Here** is one formulation:

$$
\begin{aligned}\n\min \quad & \sum_{j=1}^{n} c_j y_j + \sum_{i=1}^{m} \sum_{j=1}^{n} d_{ij} x_{ij} \\
\text{s.t.} \quad & \sum_{j=1}^{n} x_{ij} = 1 \qquad \qquad \forall i \\
& \sum_{i=1}^{m} x_{ij} \leq my_j \qquad \qquad \forall j \\
& x_{ij}, y_j \in \{0, 1\} \qquad \qquad \forall i, j\n\end{aligned}
$$

## Solving Discrete Optimization Problems

- In general, convex optimization problems are "easy" to solve.
- In essence, this is because convex problems have only one local minimum.
- Discrete optimization problems are particularly challenging
	- the feasible region is nonconvex and
	- the description of the feasible region, though compact, is implicit.
- More computationally useful descriptions of the feasible region can be obtained by either
	- Convexification ⇒ iteratively construct an explicit description of the convex hull of feasible solutions (cutting plane method)
	- Disjunction ⇒ using a set of judiciously chosen logical disjunctions to represent the feasible region as a finite union of polyhedra (branch and bound)
- In general, both of these approaches lead to descriptions of exponential size (bad).
- We typically only need a small part of the description to solve the problem.
- Modern state-of-the-art algorithms effectively combine these two techniques.

# Implicit Enumeration

- **Implicit enumeration methods enumerate the solution space in an intelligent way.**
- The most common algorithm of this type is *LP-based branch and bound*.
- $\bullet$  Suppose  $\overline{F}$  is the set of feasible solutions for a given MILP. We wish to solve  $\min_{x \in F} c^\top x$ .

# Divide and Conquer Consider a partition of F into subsets  $F_1, \ldots F_k$ . Then  $\min_{x \in F} c^{\top} x = \min_{1 \leq i \leq k} \{ \min_{x \in F_i} c^{\top} x \}.$ We can then solve the resulting *subproblems* recursively.

- Dividing the original problem into subproblems is called *branching*.
- Taken to the extreme, this scheme is equivalent to complete enumeration.
- We avoid complete enumeration primarily by deriving bounds on the value of an optimal solution to each subproblem by solving a convex relaxation.
- A relaxation of an ILP is an auxiliary mathematical program for which
	- the feasible region contains the feasible region for the original ILP, and
	- the objective function value of each solution to the original ILP is not increased.
- Relaxations can be used to efficiently derive bounds on the optimal value.
- **•** Types of Relaxations
	- Convex/Continuous relaxations
	- **Combinatorial relaxations**
	- Lagrangian relaxations

#### Branch and Bound

Initialize the queue with the root  $F$ . While there are subproblems in the queue, do

- **4** Remove a subproblem and solve its relaxation.
- **2** The relaxation is infeasible  $\Rightarrow$  subproblem is infeasible and can be pruned.
- **3** Solution is feasible for the MILP  $\Rightarrow$  subproblem solved (update upper bound).
- $\bullet$  Solution is not feasible for the MILP  $\Rightarrow$  lower bound.
	- If the lower bound exceeds the global upper bound, we can *prune the node*.
	- Otherwise, we branch and add the resulting subproblems to the queue.
- If we picture the subproblems graphically, they form a search tree.
	- Each subproblem is linked to its *parent* and eventually to its *children*.
	- Eliminating a problem from further consideration is called *pruning*.
	- The act of bounding and then branching is called *processing*.
	- A subproblem that has not yet been considered is called a *candidate* for processing.
	- The set of candidates for processing is called the *candidate list*.
- Throughout the algorithm, we have global upper and lower bounds that are growing together.
- The goal of the algorithm is to schieve equality of these bounds.

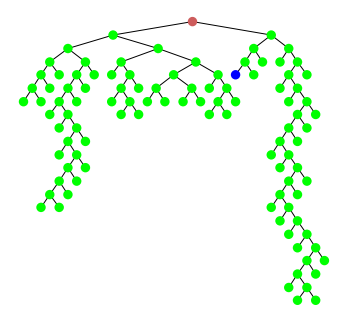

Research Question: How do we manage the tradeoff between improving the uppper and lower bounds.

# First Ingredient: Branching

Branching involves partitioning the feasible region using a logical disjunction such that:

- All optimal solutions are in one of the members of the partition.
- $\bullet$  The solution to the current relaxation is not in any of the members of the partition.

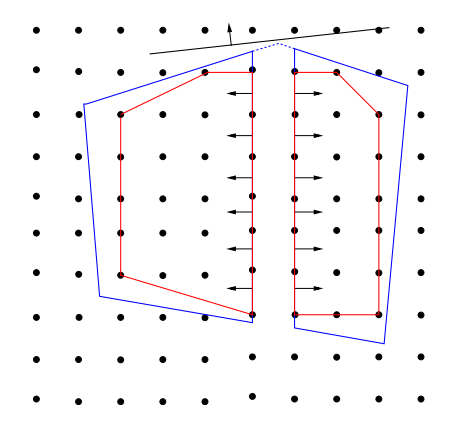

Research Question: How do we generate effective branching disjunctions?

MILP: 
$$
\min_{x \in S} cx
$$

$$
S: \begin{array}{rcl} Ax & \ge & b \\ x & \in & \mathbb{Z}^d \times \mathbb{R}^{n-d}, \end{array}
$$

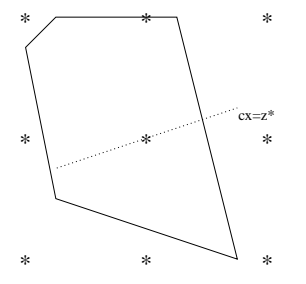

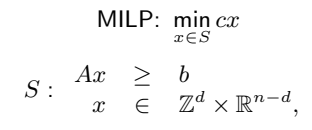

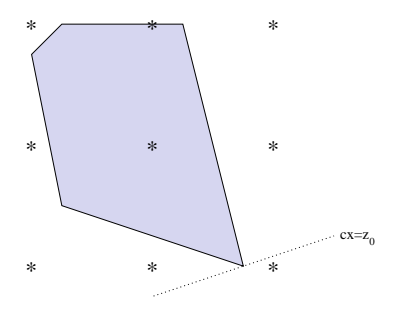

$$
\begin{array}{rcl}\n\text{LP: } \min_{x \in \mathcal{P}} cx \\
\mathcal{P}: & \begin{array}{rcl} Ax & \ge & b \\
x & \in & \mathbb{R}^n, \end{array}\n\end{array}
$$

z 0

 $LB = z_0$ 

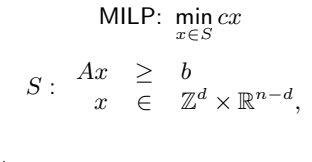

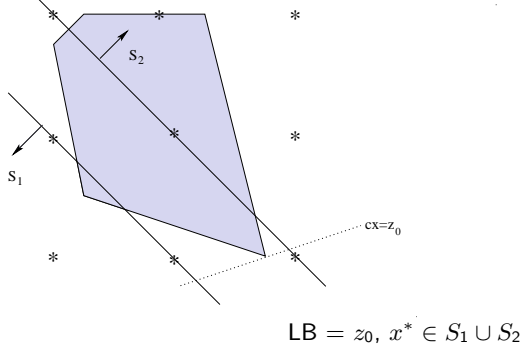

$$
\mathsf{LP:} \min_{x \in \mathcal{P}} cx
$$
\n
$$
\mathcal{P}: \begin{array}{rcl} Ax & \geq & b \\ x & \in & \mathbb{R}^n, \end{array}
$$

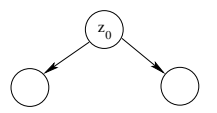

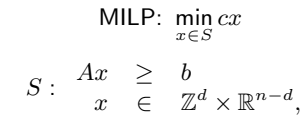

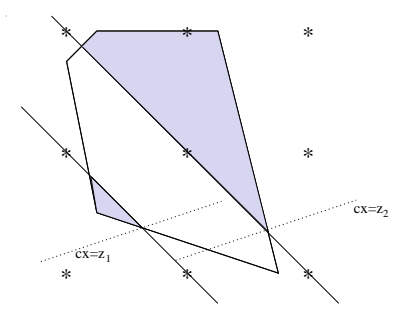

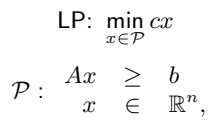

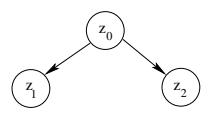

 $LB = min(z_1, z_2)$
#### Solving MILPs with Branch and Bound

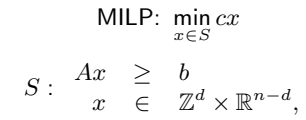

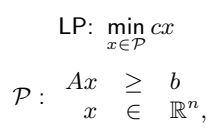

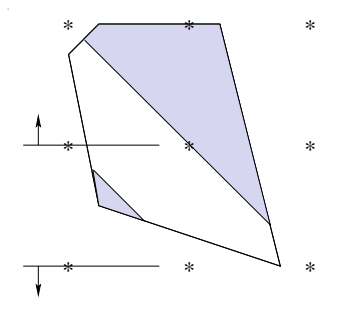

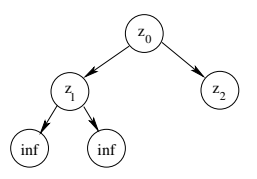

 $LB = z_2$ 

#### Solving MILPs with Branch and Bound

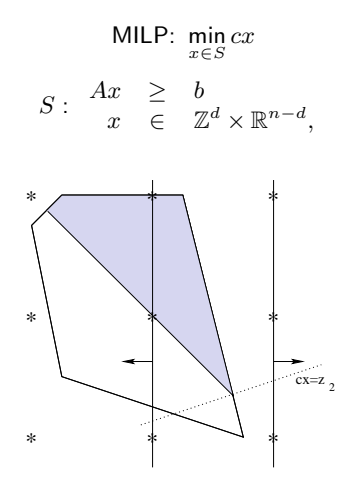

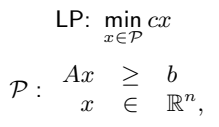

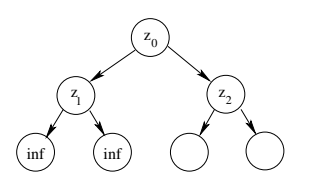

 $LB = z_2$ 

### Solving MILPs with Branch and Bound

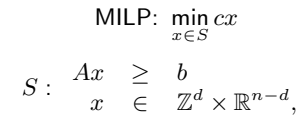

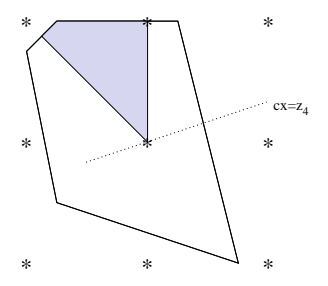

$$
\mathsf{LP:} \min_{x \in \mathcal{P}} cx
$$
\n
$$
\mathcal{P}: \begin{array}{rcl} Ax & \geq & b \\ x & \in & \mathbb{R}^n, \end{array}
$$

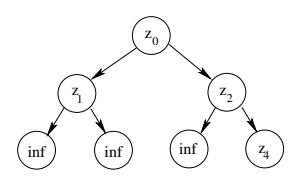

$$
LB = z_4 = UB
$$

### The Branching Disjunction

- Most commonly used branching disjunction is  $x_i \leq \pi_0 \vee x_i \geq \pi_0 + 1$  for an  $i \in \{1, \ldots, d\}.$
- e.g.  $S_1 = \{x | x_1 \le 0\}, S_2 = \{x | x_1 \ge 1\}.$
- This is called Variable Disjunction. Also denoted as:  $x_1 \leq 0 \vee x_1 \geq 1$ .

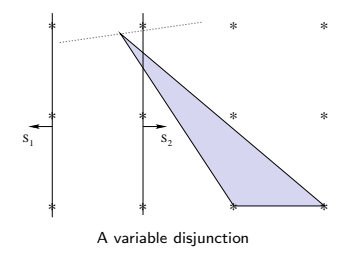

#### The Branching Disjunction

- Most commonly used branching disjunction is  $x_i \leq \pi_0 \vee x_i \geq \pi_0 + 1$  for an  $i \in \{1, \ldots, d\}.$
- e.g.  $S_1 = \{x | x_1 \le 0\}, S_2 = \{x | x_1 \ge 1\}.$
- This is called Variable Disjunction. Also denoted as:  $x_1 \leq 0 \vee x_1 \geq 1$ .
- $\bullet$  Disjunctions like  $x_1 + x_2 < 4 \vee x_1 + x_2 > 5$  are also valid.
- A General Disjunction is of the form  $\pi x \leq \pi_0 \vee \pi x \geq \pi_0 + 1$ , where  $(\pi,\pi_0)\in\mathbb{Z}^d\times 0^{n-d}\times\mathbb{Z}.$

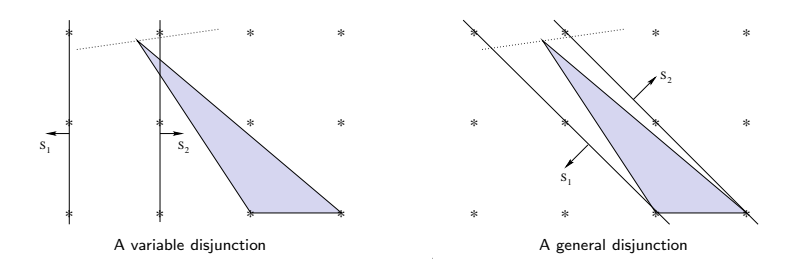

# Second Ingredient: Bounding

- The method by which bounds are derived in branch and bound is perhaps the most crucial element of an effective algorithm.
- The stronger the bound, the fewer nodes have to be enumerated.
- The most common method of bounding is to develop an outer approximation of the convex hull of feasible solutions, yielding a convex relaxation.
- This often done by analyzing relaxations arising from disjunctions.

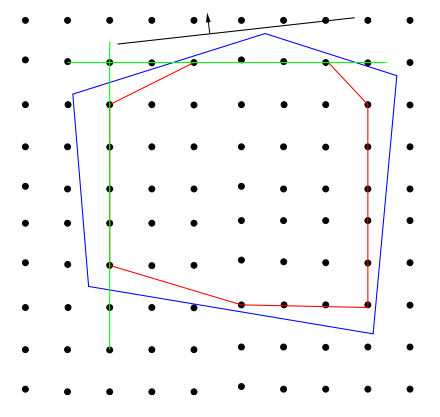

Research question: What is the right tradeoff between methods of generating tight outer

### Facility Location Problem (Alternative Formulation)

• Here is another formulation for the same problem:

$$
\begin{aligned}\n\min \quad & \sum_{j=1}^{n} c_j y_j + \sum_{i=1}^{m} \sum_{j=1}^{n} d_{ij} x_{ij} \\
\text{s.t.} \quad & \sum_{j=1}^{n} x_{ij} = 1 \qquad \qquad \forall i \\
& x_{ij} \leq y_j \qquad \qquad \forall i, j \\
& x_{ij}, y_j \in \{0, 1\} \qquad \qquad \forall i, j\n\end{aligned}
$$

- Notice that the set of integer solutions contained in each of the polyhedra is the same (why?).
- However, the second polyhedron is strictly included in the first one.
- Therefore, the second polyhedron will yield a better lower bound.
- The second polyhedron is a better approximation to the convex hull of integer solutions.

# A Common Framework: Disjunctive Optimization

- Disjunctions can also be used to generate outer approximations by taking the convex hull of the union of the polyhedra obtained by imposing the disjunction.
- This gives a tighter polyhedral approximation than the original formulation.
- The procedure can be iterated to obtain progressive improvements.

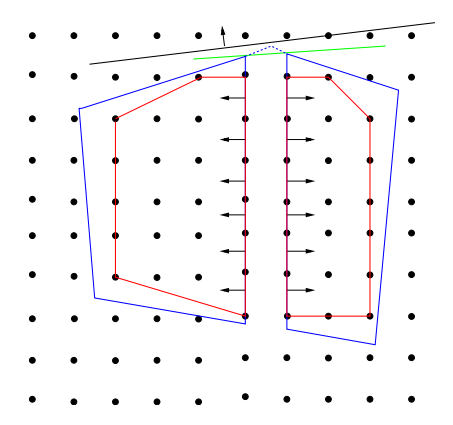

Research Question: Given a disjunction, should we use it to to branch or to tighten our approximation?

### Other Supporting Ingredients

There are a number of other ingredients that also play important roles in the effectiveness of enumeration algorithms in practice:

- **•** Preprocessing/Reformulation
- Search strategy
- **•** Primal heuristics

B&B tree (stein45.dat 8221s SYMPHONY)  $22$ 23  $^{24}$  $25$ value 26 iel.  $27$  $28$ 29 30  $31$ 

140 160 180 abj. value 200 220  $240$ 

B&B tree (neos-803219.dat 712s SYMPHONY)

## A Couple Thousand Words

B&B tree (neos-504674.dat 1619s SYMPHONY)

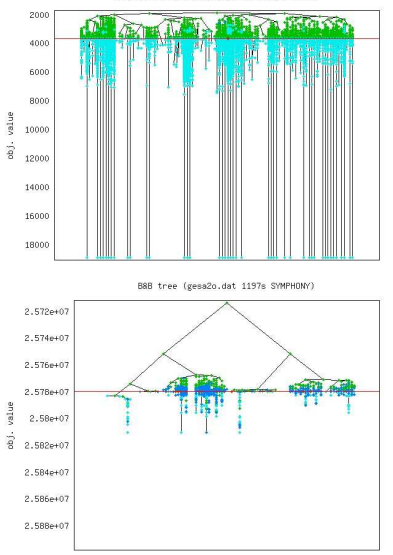

B&B tree (neos-598183.dat 3082s SYMPHONY)

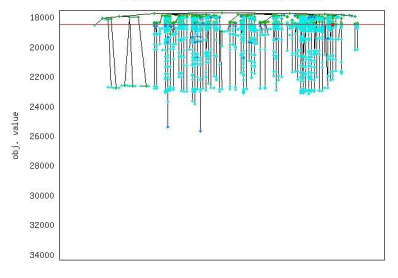

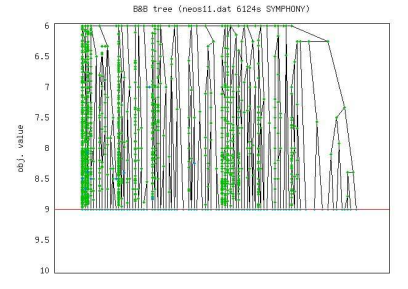

### Another Couple Thousand Words

B&B tree (vpm2.dat 1044s SYMPHONY)

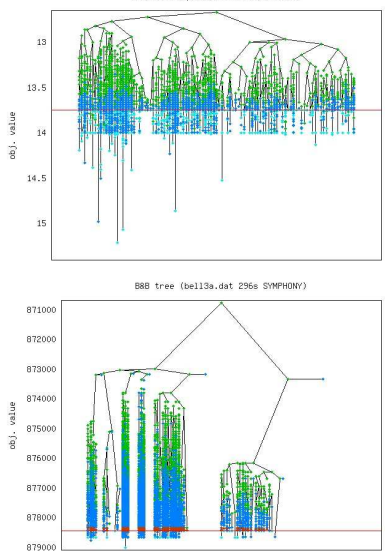

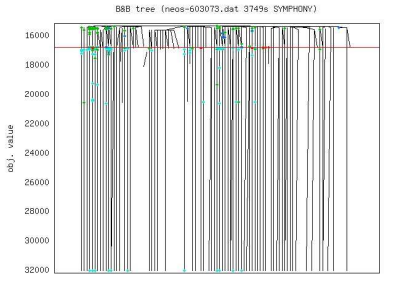

B&B tree (neos-522351.dat 1850s SYMPHONY)

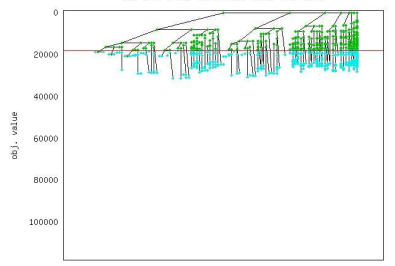

# **Outline**

#### **[Introduction](#page-2-0)**

- 2 [What is Optimization?](#page-6-0)
- <sup>3</sup> [Applications of Optimization](#page-14-0)
- **[Basic Solution Framework](#page-24-0)**
- <sup>5</sup> [Advanced Methods](#page-47-0)
	- **·** [Decomposition](#page-48-0)
	- **•** [Parallelization](#page-57-0)

<span id="page-47-0"></span>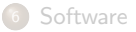

# **Outline**

#### [Introduction](#page-2-0)

- [What is Optimization?](#page-6-0)
- [Applications of Optimization](#page-14-0)
- [Basic Solution Framework](#page-24-0)
- [Advanced Methods](#page-47-0) **·** [Decomposition](#page-48-0) **•** [Parallelization](#page-57-0)

<span id="page-48-0"></span>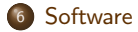

- Basic Idea: Exploit knowledge of underlying structural components of model to improve bound.
- Many complex models are built up from multiple underlying substructures.
	- Susbsystems linked by global constraints.
	- Complex combinatorial structures obtained by combining simple ones.
- We want to exploit knowledge of efficient, customized solution methodology for substructures.
- This can be done in two primary ways (with many variants).
	- Identify independent subsystems.
	- Identify subsets of constraints that can be dealt with efficiently.

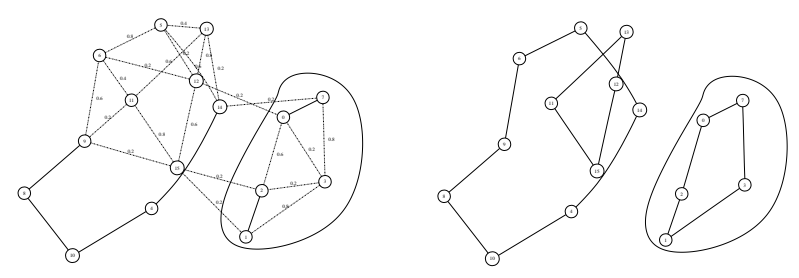

### Example: Exposing Combinatorial Structure

Traveling Salesman Problem Formulation

 $x(\delta(\lbrace u \rbrace)) = 2 \qquad \forall u \in V$  $x(E(S)) \quad \leq \quad |S|-1 \quad \forall S \subset V, \ 3 \leq |S| \leq |V|-1$  $x_e \in \{0, 1\}$   $\forall e \in E$ 

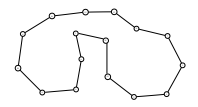

### Example: Exposing Combinatorial Structure

Traveling Salesman Problem Formulation

 $x(\delta(\lbrace u \rbrace)) = 2 \qquad \forall u \in V$  $x(E(S)) \quad \leq \quad |S|-1 \quad \forall S \subset V, \ 3 \leq |S| \leq |V|-1$  $x_e \in \{0, 1\}$   $\forall e \in E$ 

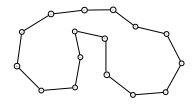

#### Two relaxations

Find a spanning subgraph with  $|V|$  edges  $(\mathcal{P}'=1\text{-}\mathsf{Tree})$ 

$$
x(\delta({0})) = 2 \n x(E(V)) = |V| \n x(E(S)) \le |S|-1 \quad \forall S \subset V \setminus {0}, 3 \le |S| \le |V|-1 \n xe \in {0,1} \qquad \forall e \in E
$$

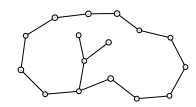

### Example: Exposing Combinatorial Structure

Traveling Salesman Problem Formulation

 $x(\delta(\lbrace u \rbrace)) = 2 \qquad \forall u \in V$  $x(E(S)) \quad \leq \quad |S|-1 \quad \forall S \subset V, \ 3 \leq |S| \leq |V|-1$  $x_e \in \{0, 1\}$   $\forall e \in E$ 

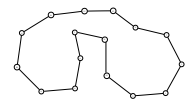

#### Two relaxations

Find a spanning subgraph with  $|V|$  edges  $(\mathcal{P}'=1\text{-}\mathsf{Tree})$ 

$$
\begin{array}{lcl} x(\delta(\{0\})) & = & 2 \\ x(E(V)) & = & |V| \\ x(E(S)) & \leq & |S|-1 & \forall S \subset V \setminus \{0\}, 3 \leq |S| \leq |V|-1 \\ x_e \in \{0,1\} & \forall e \in E \end{array}
$$

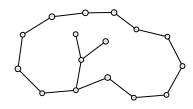

Find a 2-matching that satisfies the subtour constraints ( $\mathcal{P}' = 2$ -Matching)

$$
\begin{array}{rcl} x(\delta(\{u\})) &=& 2 \quad \forall u \in V \\ x_e \in \{0,1\} && \forall e \in E \end{array}
$$

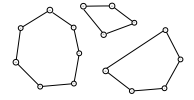

# Example: Exposing Block Structure

- A key original motivation for decomposition is to relax linking constraints, leaving a separable relaxation.
- The key is to identify block structure in the constraint matrix.
- The separability lends itself nicely to parallel implementation.

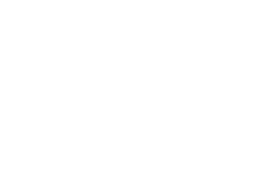

# Example: Exposing Block Structure

- A key original motivation for decomposition is to *relax linking constraints*, leaving a separable relaxation.
- The key is to identify block structure in the constraint matrix.
- The separability lends itself nicely to parallel implementation.

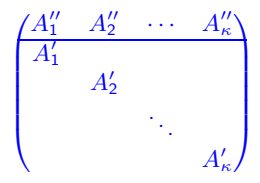

### Example: Exposing Block Structure

- A motivation for decomposition is to expose *independent subsystems*.
- The key is to identify block structure in the constraint matrix.
- The separability lends itself nicely to parallel implementation.

#### Generalized Assignment Problem (GAP)

- $\bullet$  The problem is to assign m tasks to n machines subject to capacity constraints.
- An IP formulation of this problem is

mi

$$
\begin{array}{ll}\n\text{n} & \sum_{i \in M} \sum_{j \in N} c_{ij} x_{ij} \\
\sum_{j \in N} w_{ij} x_{ij} & \leq \quad b_i \\
\sum_{i \in M} x_{ij} & = \quad 1 \qquad \forall j \in N \\
x_{ij} & \in \quad \{0, 1\} \quad \forall i, j \in M \times N\n\end{array}
$$

- The variable  $x_{ij}$  is one if task i is assigned to machine j.
- The "profit" associated with assigning task i to machine j is  $c_{ii}$ .

We can explot the decompositions in a number of ways.

We exploit our knowledge of underlying structure to get better bounds, primarily by taking advantage of our knowledge of a structured relaxation.

#### Decomposition-Based Bounding Methods

- Lagrangian Relaxation: Solve the relaxation using a specialized algorithm with an objective function that imposes a penalty on the violation of the relaxed constraints.
- Dantzig-Wolfe Decomposition: Reformulate the problem as one of taking combinations of the solutions to a relaxation.
- Cutting Plane Method: Use knowledge of the structure of the relaxation to generate good outer approximations of the feasible region of the original problem.
- The above methods can be combined in a unified fraemwork to yield a rich set of bounding methods.
- We can also exploit existing block structure
	- To break the problem up into smaller chunks that can be solved in parallel using a standard MILP solver.
	- To reformulate in a simpler way by exploiting identical blocks.

# **Outline**

#### [Introduction](#page-2-0)

- [What is Optimization?](#page-6-0)
- [Applications of Optimization](#page-14-0)
- [Basic Solution Framework](#page-24-0)
- [Advanced Methods](#page-47-0) **·** [Decomposition](#page-48-0)
	- **•** [Parallelization](#page-57-0)

<span id="page-57-0"></span>![](_page_57_Picture_7.jpeg)

### What Will Future Architectures Look Like?

- Moore's Law has now moved from clock speeds to numbers of cores.
- To take advantage of the capabilities of new hardware, effective parallelization will be the key.
- It seems clear that the next generation(s) of hardware will be clusters (of clusters) of machines with multiple multi-core chips.
- The result will be a memory hierarchy of ever-increasing complexity.

![](_page_58_Figure_5.jpeg)

• How do we efficiently this complex hierarchy?

### Measuring Performance of a Parallel System

- Parallel System: Parallel algorithm  $+$  parallel architecture.
- Scalability: How well a parallel system takes advantage of increased computing resources.

![](_page_59_Figure_3.jpeg)

- Standard analysis considers change in efficiency on a fixed test set as number of processors is increased.
- This analysis is difficult to employ in practice, but the principle is clear.

#### Parallel Overhead

- The amount of *parallel overhead* determines the scalability.
- "Knowledge sharing" is the main driver of efficiency.

#### Major Components of Parallel Overhead in Tree Search

- **Communication Overhead**
- o Idle Time
	- Handshaking/Synchronization
	- **a** Task Starvation
	- **Memory Contention**
	- **•** Ramp Up Time
	- **a** Ramp Down Time
- Performance of Redundant Work

• The main challenge is for the data to be in the right place at the right time.

A supercomputer is a machine for turning a compute-bound problem into an I/O-bound problem. –Ken Barker

#### Sources of Parallelism in Branch and Bound

Parallelization of tree search seems easy in principle...but in practice, it is not!

- **•** Tree parallelism: Process different part of the tree simultaneously.
- Decomposition: Apply a decomposition approach in order to parallelize the bounding procedure.
- **Task parallelism** 
	- Special procedures for the ramp-up/ramp-down phases
	- Parallelize primal heuristics
	- **•** Parallelize cut generation
	- Process multiple trees simultaneously

![](_page_61_Figure_9.jpeg)

#### Local/shared memory computation (SYMPHONY)

- Work on one local copy of the tree and use threads to process multiple "chains" simultaneously.
- Pro: Implementation (load balancing) is much easier.
- Con: Expensive and limited computational resources.

#### Distributed memory computation (CHiPPS)

- Partition the tree and process subtrees asynchronously.
- Pro: No limit to hardware access, inexpesive.
- **Con: Efficiency requires load balancing.**
- To take advantage of modern hardware, a *hybrid approach* is required.
	- Partition the tree and process subtrees in a distributed fashion.
	- Locally, subtrees are processed in parallel using the shared memory approach.
- With this approach, we hope to do much of the parallel computation at the local level.

# A Couple Thousand Words

B&B tree (stein45.dat 8221s SYMPHONY)

![](_page_63_Figure_2.jpeg)

B&B tree (neos-803219.dat 712s SYMPHONY)

![](_page_63_Figure_4.jpeg)

B&B tree (neos-504674.dat 1619s SYMPHONY)

![](_page_63_Figure_6.jpeg)

### Another Couple Thousand Words

B&B tree (vpm2.dat 1044s SYMPHONY)

![](_page_64_Figure_2.jpeg)

obj. value 

![](_page_64_Figure_4.jpeg)

B&B tree (neos-598183.dat 3082s SYMPHONY)

# **Outline**

#### <sup>1</sup> [Introduction](#page-2-0)

- 2 [What is Optimization?](#page-6-0)
- <sup>3</sup> [Applications of Optimization](#page-14-0)
- **[Basic Solution Framework](#page-24-0)**
- [Advanced Methods](#page-47-0)
	- **·** [Decomposition](#page-48-0)
	- **•** [Parallelization](#page-57-0)

<span id="page-65-0"></span>![](_page_65_Picture_8.jpeg)

#### The COIN-OR Foundation

- A non-profit foundation promoting the development and use of interoperable, open-source software for operations research.
- A consortium of researchers in both industry and academia dedicated to improving the state of computational research in OR.
- A venue for developing and maintaining standards.
- A forum for discussion and interaction between practitioners and researchers.

#### The COIN-OR Repository

- A collection of interoperable software tools for building optimization codes, as well as a few stand alone packages.
- A venue for peer review of OR software tools.
- A development platform for open source projects, including a wide range of project management tools.

See www.coin-or.org for more information.

# What You Can Do With COIN

- $\bullet$  We currently have 40+ projects and more are being added all the time.
- Most projects are now licensed under the EPL (very permissive).
- COIN has solvers for most common optimization problem classes.
	- **Linear programming**
	- Nonlinear programming
	- Mixed integer linear programming
	- Mixed integer nonlinear programming (convex and nonconvex)
	- Stochastic linear programming
	- Semidefinite programming
	- Graph problems
	- Combinatorial problems (VRP, TSP, SPP, etc.)
- COIN has various utilities for reading/building/manipulating/preprocessing optimization models and getting them into solvers.
- COIN has overarching frameworks that support implementation of broad algorithm classes.
	- Parallel search
	- Branch and cut (and price)
	- Decomposition-based algorithms

### Brief Overview of SYMPHONY

- SYMPHONY is an open-source software package for solving and analyzing mixed-integer linear programs (MILPs).
- $\circ$  SYMPHONY can be used in three distinct modes.
	- Black box solver: From the command line or shell.
	- Callable library: From a  $C/C++$  code.
	- Framework: Develop a customized solver or callable library.
- **Advanced features** 
	- Warm starting
	- **Sensitivity analysis**
	- **a** Bicriteria solve
	- **a** Parallel execution

### What's Available

- Available at projects.coin-or.org/SYMPHONY.
- An extensive user's manual on-line and in PDF.
- A tutorial illustrating the development of a custom solver.
- Configuration and compilation files
- **•** Examples and Applications

#### SYMPHONY Solvers

- Generic MILP
- Multicriteria MILP
- Multicriteria Knapsack
- **Traveling Salesman Problem**
- Vehicle Routing Problem
- **Mixed Postman Problem**
- Set Partitioning Problem
- **Matching Problem**
- **Network Routing**

# **CHIPPS**

- CHiPPS stands for COIN-OR High Performance Parallel Search.
- $\bullet$  CHiPPS is a set of C++ class libraries for implementing tree search algorithms for both sequential and parallel environments.
- The basic goal is to generalize notions from SYMPHONY and enable large-scale computation.
- Available at projects.coin-or.org/CHiPPS

#### CHiPPS Components

ALPS (Abstract Library for Parallel Search)

- is the search-handling layer (parallel and sequential).
- **•** provides various search strategies based on node priorities.
- BiCePS (Branch, Constrain, and Price Software)
	- is the data-handling layer for relaxation-based optimization.
	- adds notion of variables and constraints.
	- **a** assumes iterative bounding process.
- BLIS (BiCePS Linear Integer Solver)
	- **a** is a concretization of BiCePS.
	- **•** specific to models with linear constraints and objective function.

#### DIP Framework

**DIP** (Decomposition for Integer Programming) is an open-source software framework for implementing various decomposition methods.

- Built on the CHiPPS tree search engine.
- Emphasis on ease-of-use: minimal burden placed on the user.
- Allows direct comparison in one framework
- DIP abstracts the common, generic elements of these methods
- Key: The user defines any necessary methods in the space of the compact formulation, greatly simplifying the API
	- All that's required is to specify what constraints to relax in order to decompose the problem.
	- If desired, specialized methods for the relaxation, cut generation, branching, heuristics can be specified if desired.
- DIP handles all of the required reformulations, amppings, etc.
- There is a modeling-language front-end that is an extension to PuLP, a python-based modeling language.
- Available at projects.coin-or.org/Dip

![](_page_71_Picture_13.jpeg)
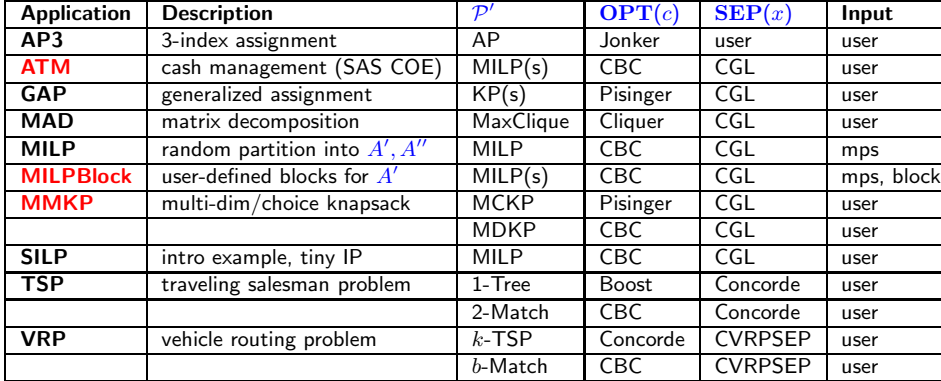

- Many difficult MILPs have a block structure, but this structure is not part of the input (MPS) or is not exploitable by the solver.
- In practice, it is common to have models composed of independent subsystems coupled by global constraints.
- The result may be models that are highly symmetric and difficult to solve using traditional methods, but would be easy to solve if the structure were known.

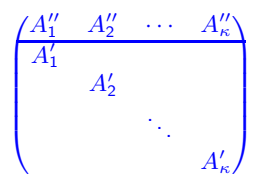

- MILPBlock provides a black-box solver for applying integrated methods to generic MILP
- Input is an MPS/LP and a *block file* specifying structure.
- Optionally, the block file can be automatically generated using the hypergraph partitioning algorithm of HMetis.

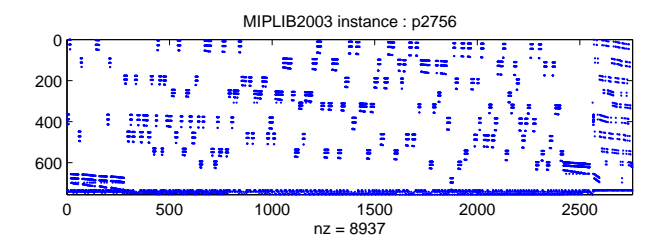

Detected block structure for p2756 instance

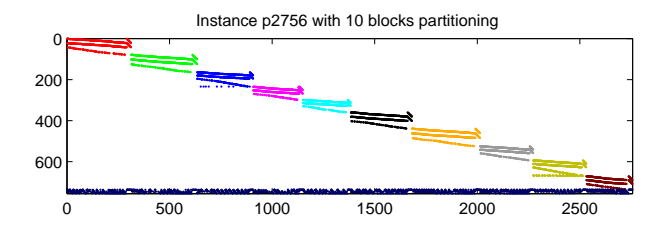

Detected block structure for p2756 instance

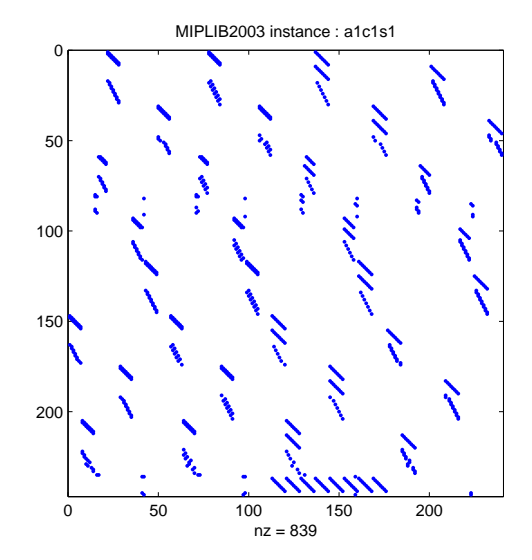

Detected block structure for a1c1s1 instance

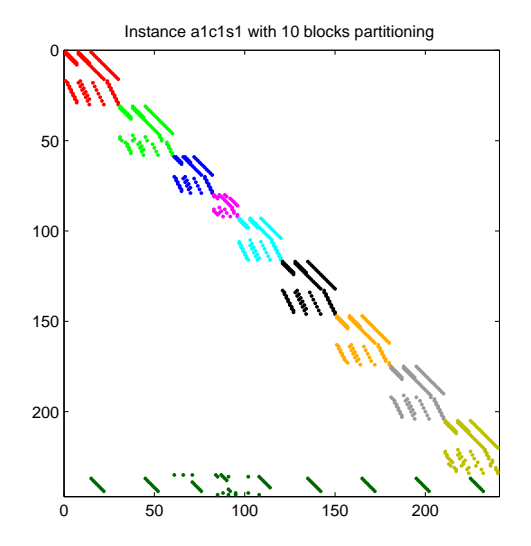

Detected block structure for a1c1s1 instance

## MibS

MibS is an open source solver for Bilevel integer programs built on top of the BLIS layer of CHiPPS. Features include

- **•** Branch and Cut for IBLPs
	- Bounding problems
	- Bilevel feasibility cuts
	- **Several primal heuristics**
	- Simple *preprocessing*
- Specialized methods (primarily cuts) for specific problem classes
	- Pure binary at the upper level
	- Interdiction problems
- **Standalone heuristics** 
	- Greedy method for interdiction problems
	- Weighted sums method for general problems
	- Stationary point method for general problems

MibS is available for download at

<http://coral.ie.lehigh.edu/projects/MibS>

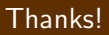

## That's It! Questions?

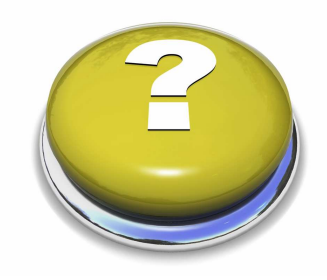